**Экологическая обстановка в городе Новочеркасске и Ростовской области.**

Законом Российской Федерации «Об охране окружающей природной среды» определена доступность экологической информации. Каждый гражданин имеет право знать: каким воздухом он дышит, какую воду он пьёт, в каком районе лучше жить**…**

В черный список самых загрязненных российских городов вошли 35 городов, среди них наш родной **Новочеркасс к**

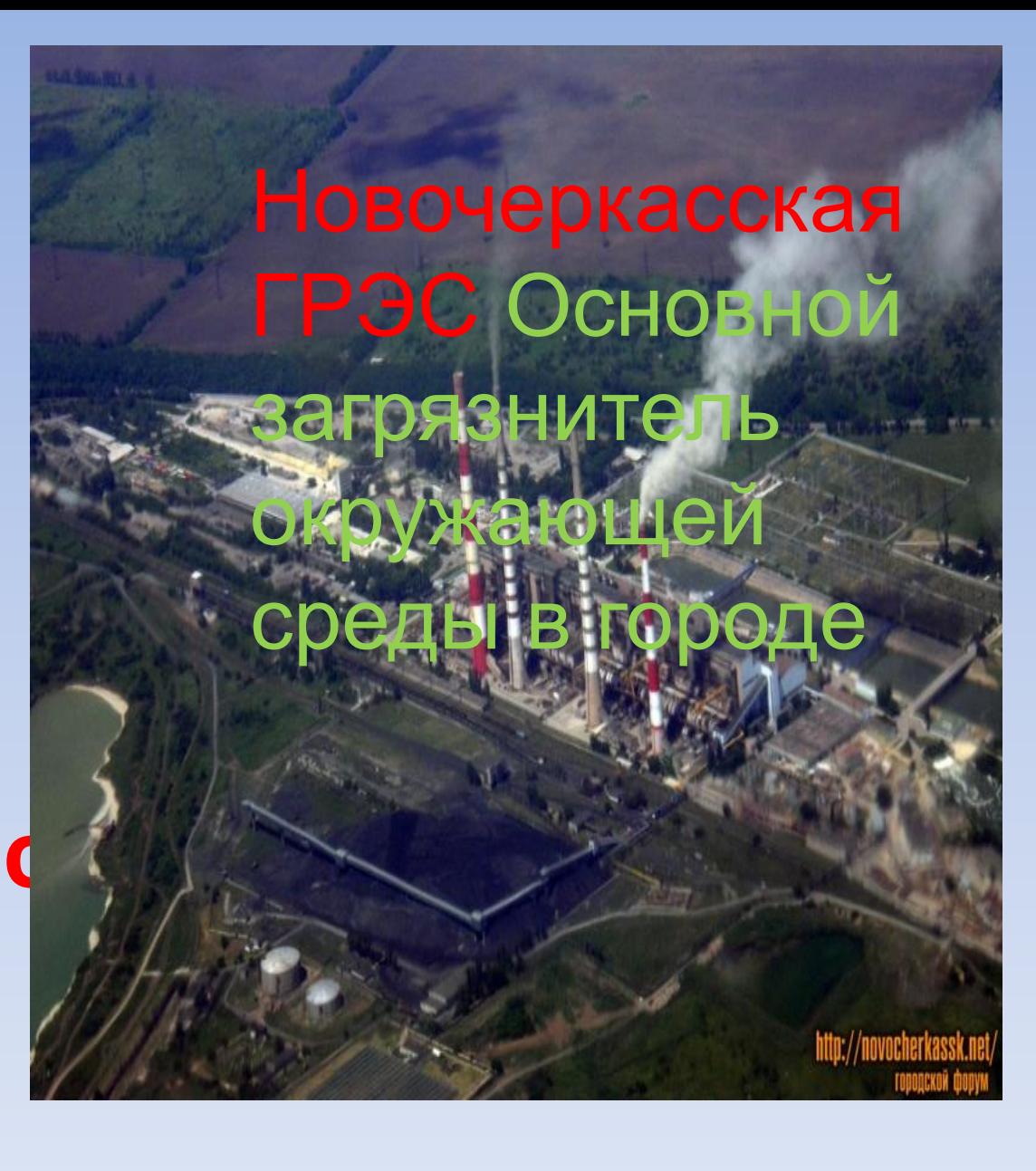

**Наибольше количество вредных загрязняющих веществ в Ростовской области поступает от предприятий г. Новочеркасска, Красного Сулина, Таганрога и Ростова – на –Дону.** 

**Самый большой загрязнитель атмосферного воздуха в области – Новочеркасская ГРЭС (56% выбросов от всех стационарных источников). При восточном и северо – восточном направлении ветра страдает воздушный бассейн не только Ростова, но и близлежащих городов.**

**От Новочеркасска до Варны и Вены тянется сотнекилометровый дымный шлейф Новочеркасской ГРЭС, которая ежегодно «вываливает» на каждого жителя области по 100 кг токсичных веществ.** 

## **Есть ли альтернативное**

<mark>решение?</mark><br>технологическая схема ПОЛУЧЕНИЯ БИОГАЗА И УДОБРЕНИЙ ИЗ ОРГАНИЧЕСКИХ ОТХОДОВ АПК

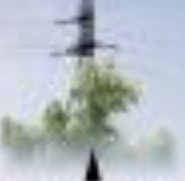

**MEKTRO DHERIVII** 

KOLEHENVIOS

## Да! Биогазовый завод (смотри лекцию по

экологии).

*<i><u><b>RESERVATION</u>* **MITCANOFERINALISM HADDOA, ENTIDEA** 

METAHTEHK

**ILIOPEAKTOP** 

**EMICIETIS C GTPABOTAHHEM ПРОДУКТОМ** 

**ATITAGATVEA DISCOVERETION** 

**TMENTS** 

EFEDAE BAKNYDOGAELING **GOOD CF KATER** 

3480T 3HH

**Максимальная нагрузка выпадающего из атмосферы цинка наблюдается в районе «Эмпилса», в центре города; свинца – на Сельмаше, Военведе, в районе ГПЗ-10; хрома – в зоне влияния завода «Агат», ГПЗ-10, «Эмпилса».**

**Чрезвычайное значение для Ростовской области имеет проблема сбора и утилизации отходов производства (7-8 млн. тонн в год) и потребления (1,5 млн. тонн в год). Особое беспокойство вызывает обращение с высокотоксичными ртутьсодержащими и медицинскими отходами, являющимися наиболее опасными в эпидемиологическом и экологическом отношении.**

Основные поставщики промышленных отходов на территории Ростовской области: ОАО «Новочеркасская ГРЭС», ОАО «Сулинский металлургический завод», ОАО «Таганрогский металлургический завод», ОАО «Ростсельмаш», ОАО «Эмпилс», ОАО «ЭМК-Атоммаш» и др.

**Пути решения экологических проблем Новочеркасска и Ростовской области:**

- **1. Внедрение экологически чистых мало- и безотходных технологий.**
- **2. Строительство очистных сооружений.**
- **3. Замена топлива автотранспорта.**
- **4. Электрификация производства, быта, транспорта.**

**5. Снижение интенсивности движения транспорта в центрах городов. 6. Строительство метро. 7.Рациональное размещение производства и использование природных ресурсов. 8.Увеличение мощностей по сбору и переработке отходов производства и потребления.**

**9. Озеленение населенных мест 10.Организация санитарнозащитных зон. 11. Создание законодательных актов по поддержанию качества окружающей среды. 12.Экологическое воспитание будущих поколений жителей Донского края.**

## **Не загрязняйте ваш** ваш **завтрашний день!**

Исправления:

Мы говорим только о новочеркасске, и прилегающих станицах.

Здесь – только о новочеркасске.

1 слайд в г. Новочеркасске и области

2 слайд Шрифт не видно, сделайте слабее фон

3 слайд Не ростов – Новочеркасск, перенести «И» на другую строку

4 слайд пропущена буква

5 слайд нормально

6 слайд нормально

после 6-го слайда вставить слайд с вопросом: Есть ли альтернативное решение? Да! Биогазовый завод (смотри лекцию по экологии).

7 слайд Убрать Ростов. Если новочеркасска нет – вообще убрать слайд 8, 9,10,11,12,13,15,16,17,18,19,20,21,22 слайды убрать 23 слайд обработать – убрать слово вести, сделать нормальное качество картинки, или взять другую в высоком качестве

24 слайд поднять между 4 и 5 слайдами 25 слайд убрать ростов на дону, убрать п.2,3,6 28 слайд убрать красный текст

1.Тексты не планировали ставить в презентацию. об этом говорили на собрании. Их нужно написать отдельным файлом с указанием принадлежности к слайду. Потом тексты записываем и вклеиваем звукозапись в видеофильм.

2. Найдите видеоматериалы по позициям, которые прописаны в лекции по экологии и вставьте по логическому смыслу в презентацию. Картинки как пример прилагаются в письме.

3. Как выбрать картинку: если подвести мышку на картинку – можно увидеть – в каком разрешении она сделана. Необходимо выбирать разрешение не менее 1200\*600 Можно опуститься чуть-чуть ниже, если совсем ничего не будет, но не намного – качество изображения сильно страдает.

4. Как искать картинку и видео:

А) в поисковике задаете вопрос поиска,

под строкой поиска есть меню .

Б) Выбираете закладку – видео или картинку.

В) Ищите видео яркое и впечатляющее и

подходящее к вопросам, рассматриваемым в лекции.

Видео должно глубже раскрывать текст читаемого текста